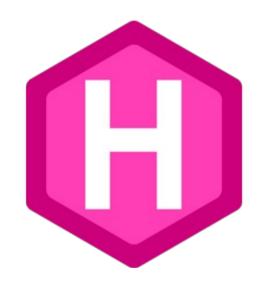

# Using Static Website Generator

In the context of Fab Academy

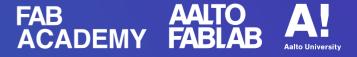

#### Overview

- Theory
   Static vs dynamic website
- Options
   Jekyll, MkDocs and Hugo
- Demo
   Fab Academy website with Hugo

#### Theory

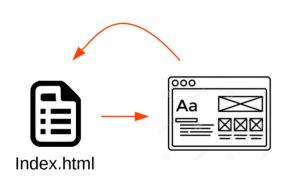

Static web page is delivered to the user's web browser exactly as stored

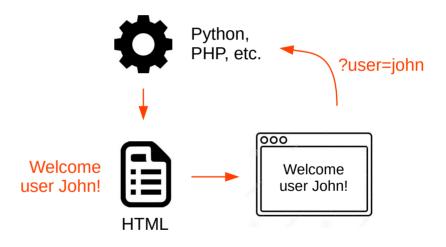

Dynamic web page is generated by a web application

#### Theory

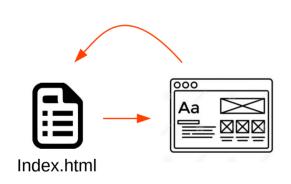

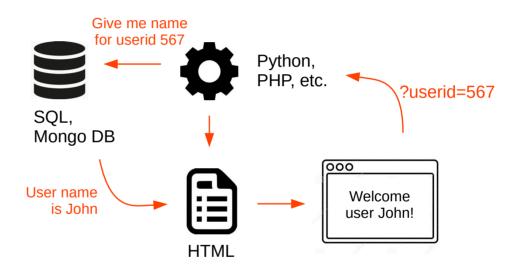

Static web page is delivered to the user's web browser exactly as stored Dynamic web page is generated by a web application

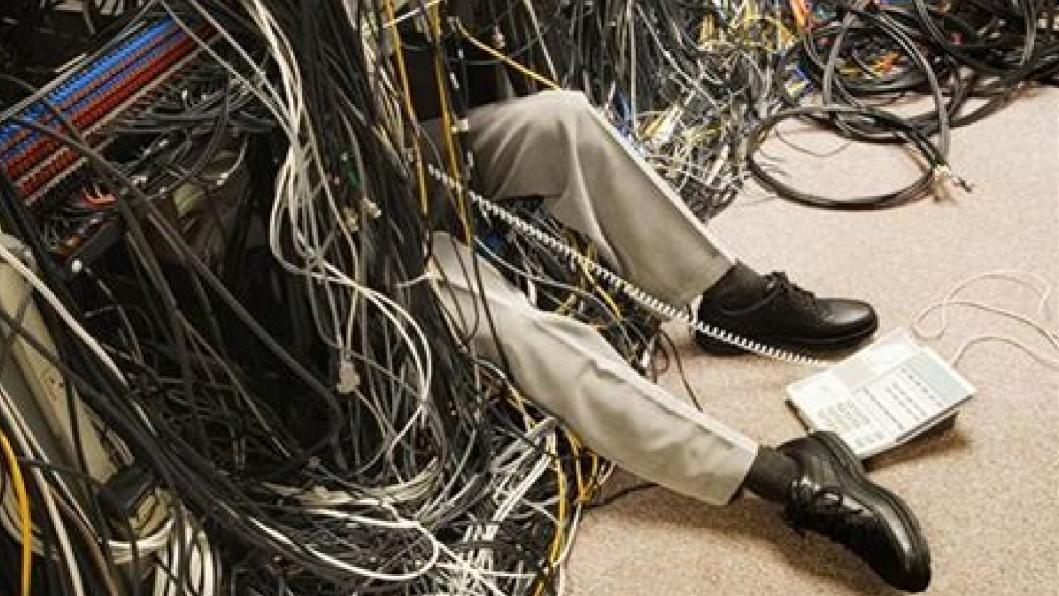

#### Theory

## Advantages of a static website

- Best security
- Ultimate performance
- Less dependencies

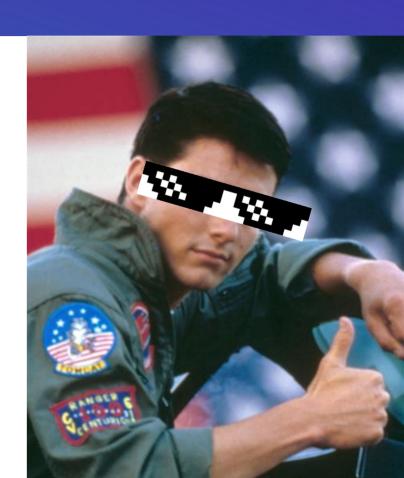

#### **Options**

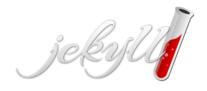

- Based on Ruby
- Lots of dependencies

https://jekyllrb.com/

#### **MkDocs**

- Based on Python
- Still has dependencies

https://www.mkdocs.org/

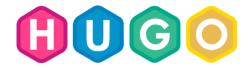

- Built with GoLang
- No dependencies

https://gohugo.io/

#### **Options**

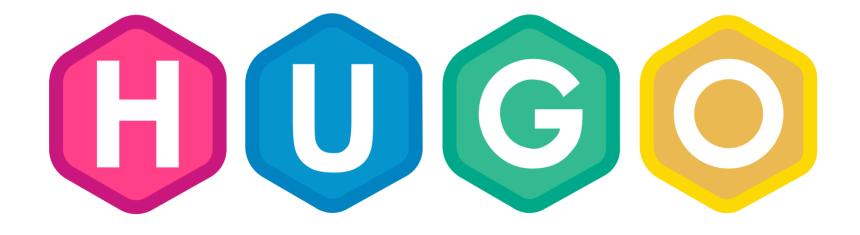

### No Dependencies!!!

#### Thank you!